## Opérations avec deux fractions propres (A)

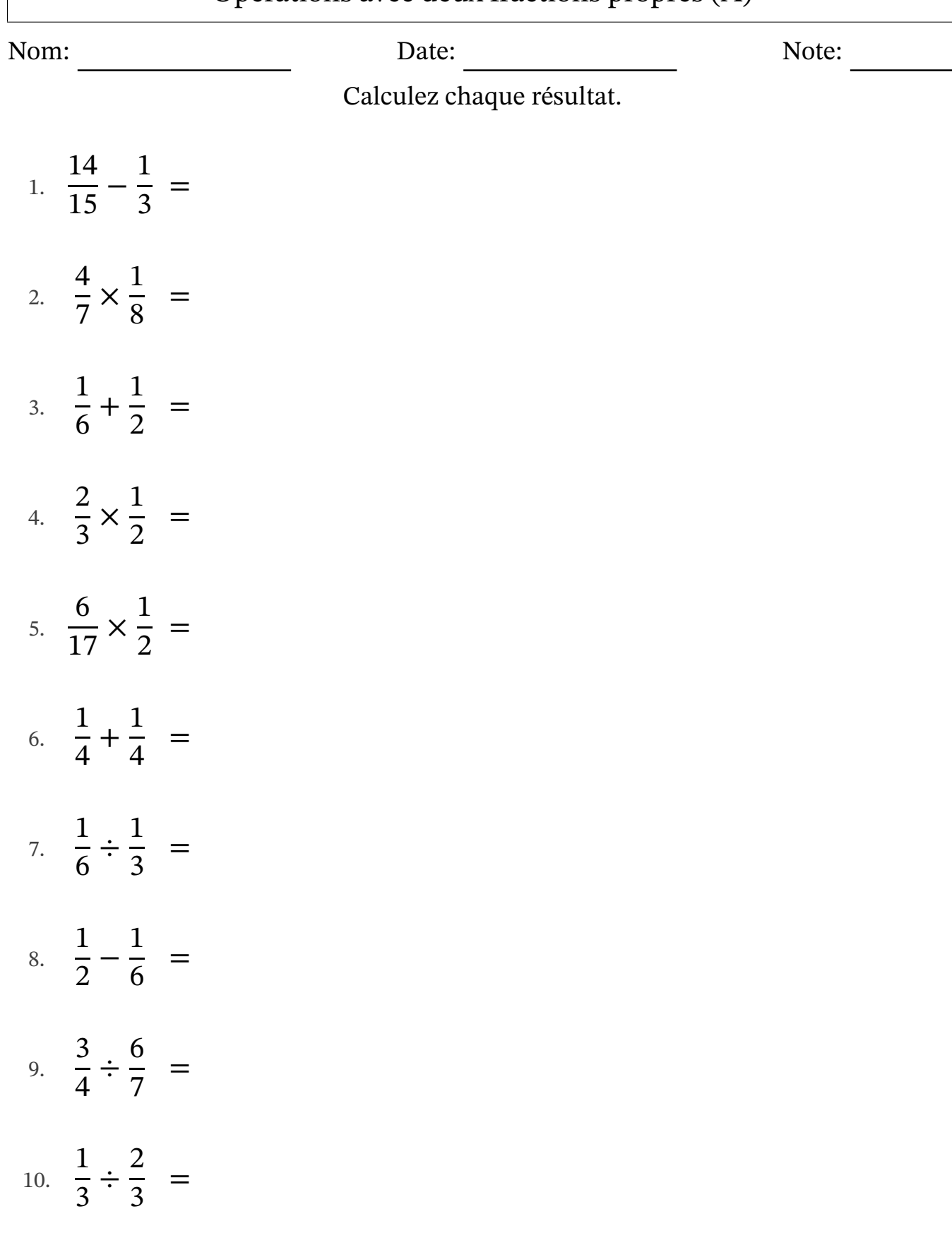

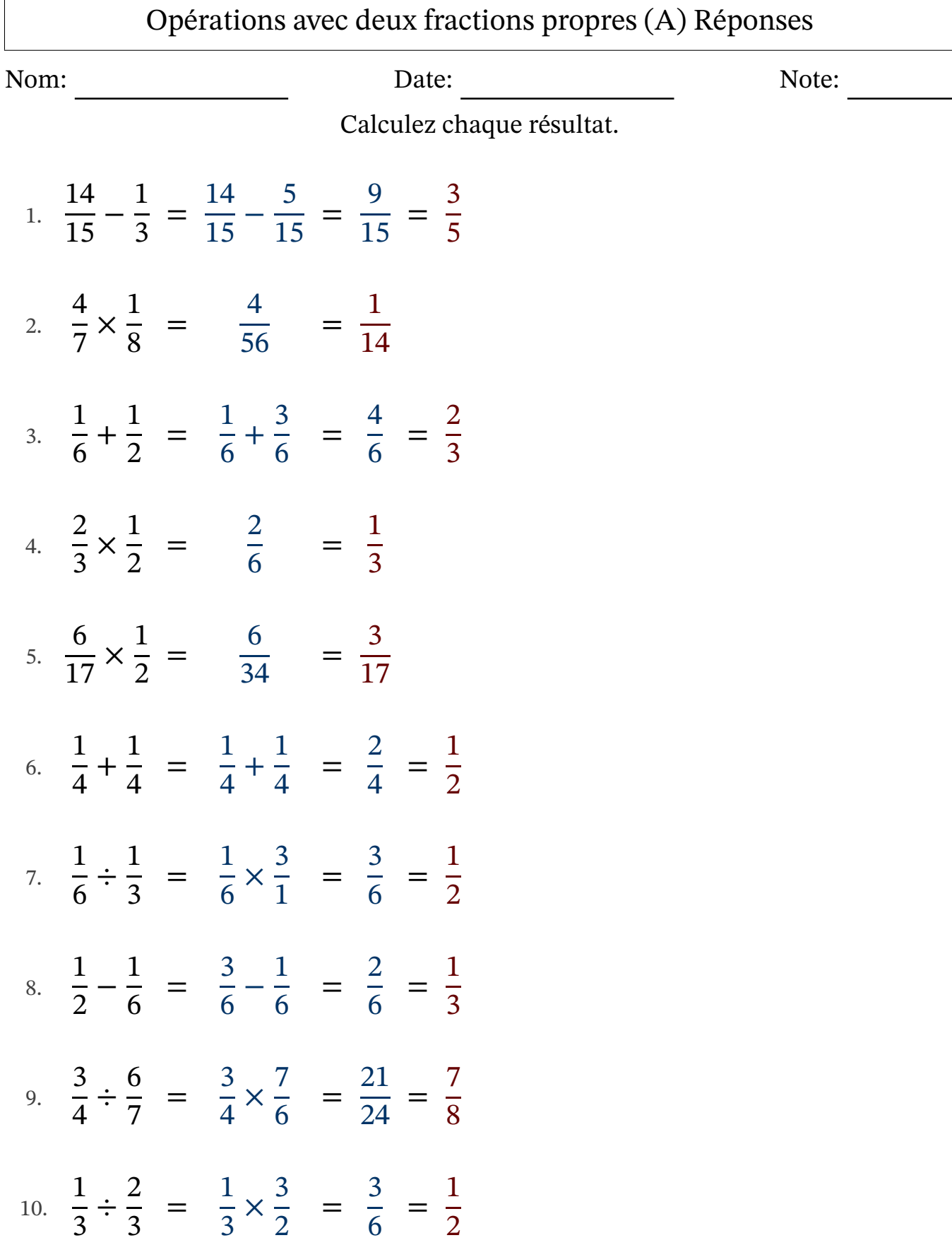

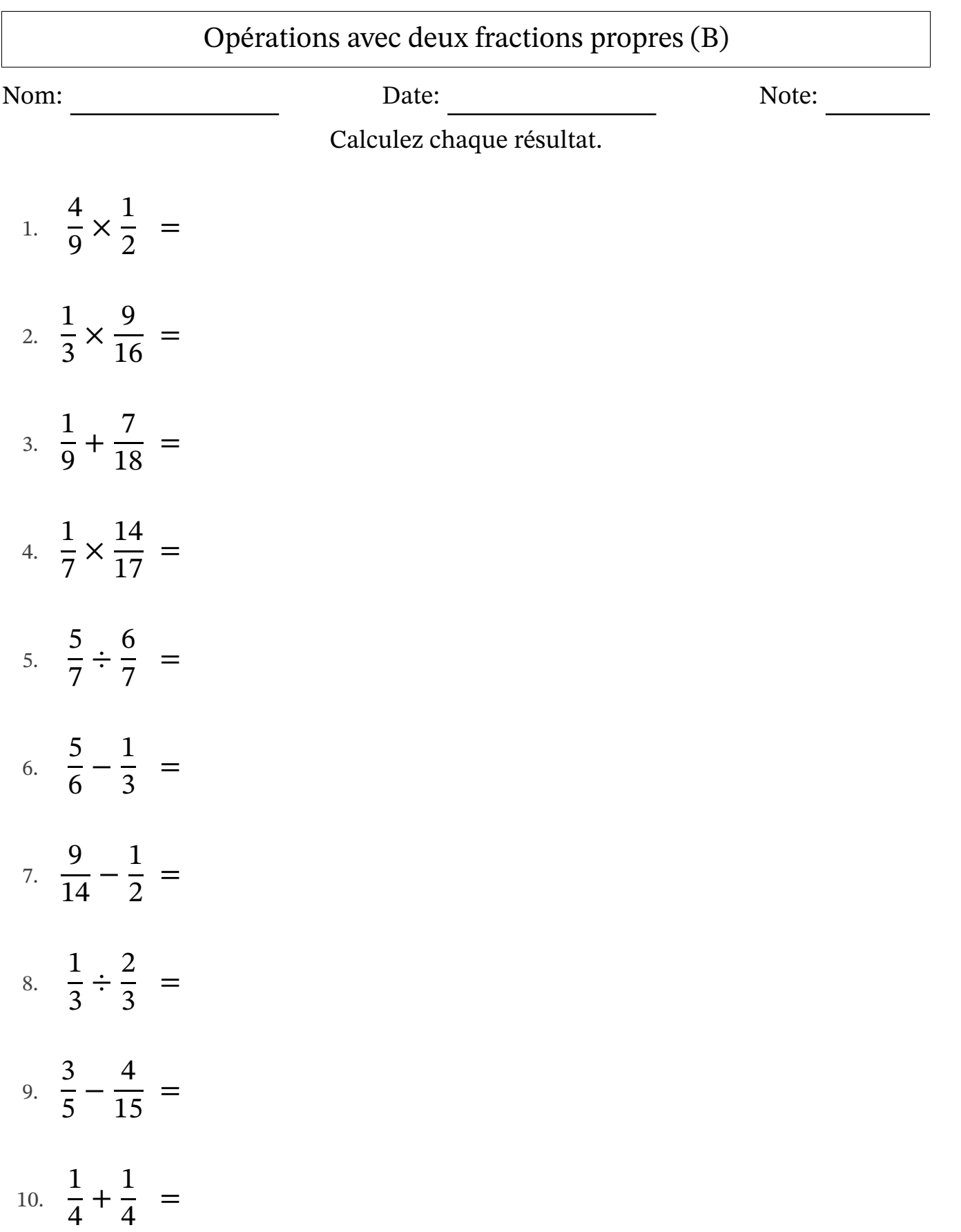

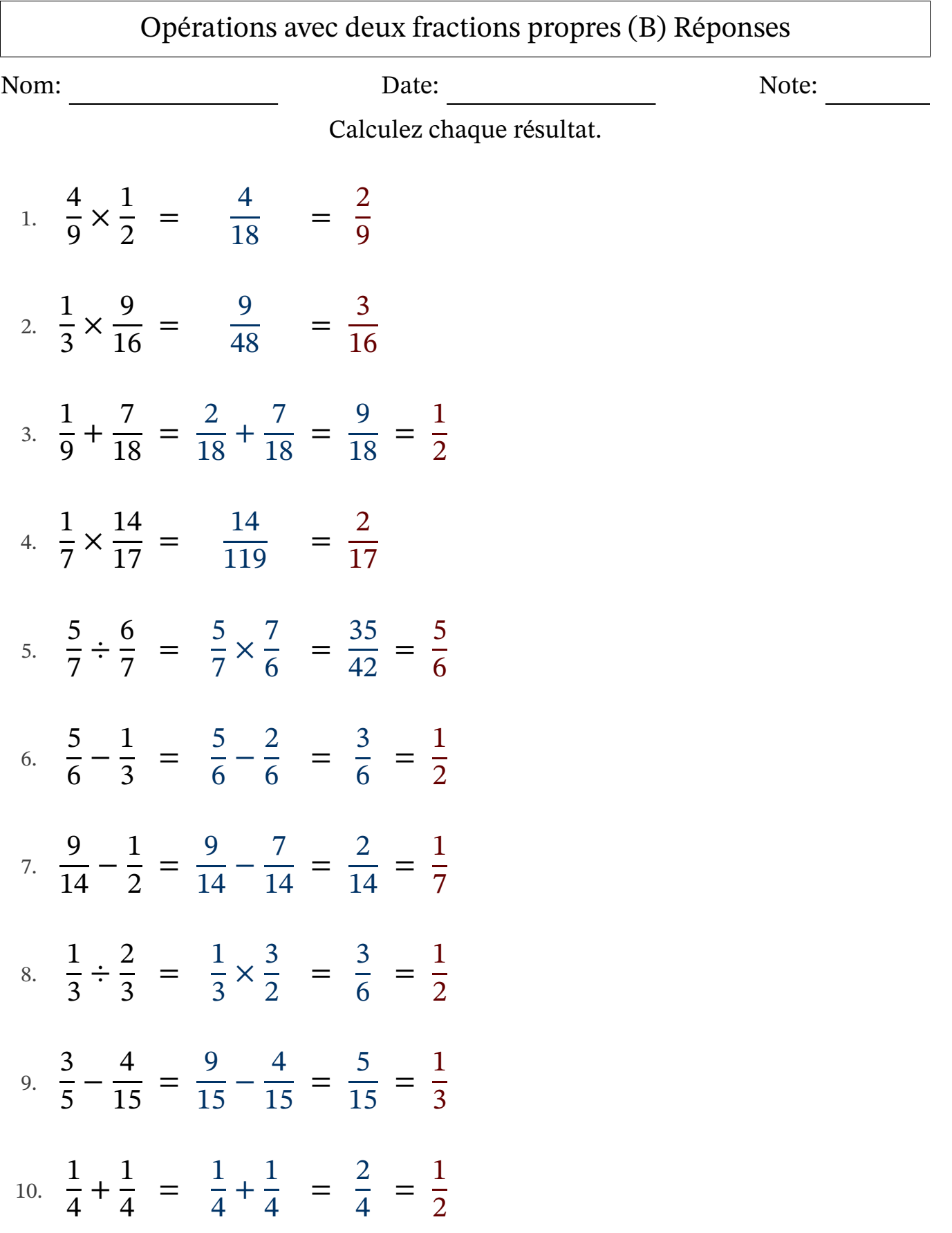

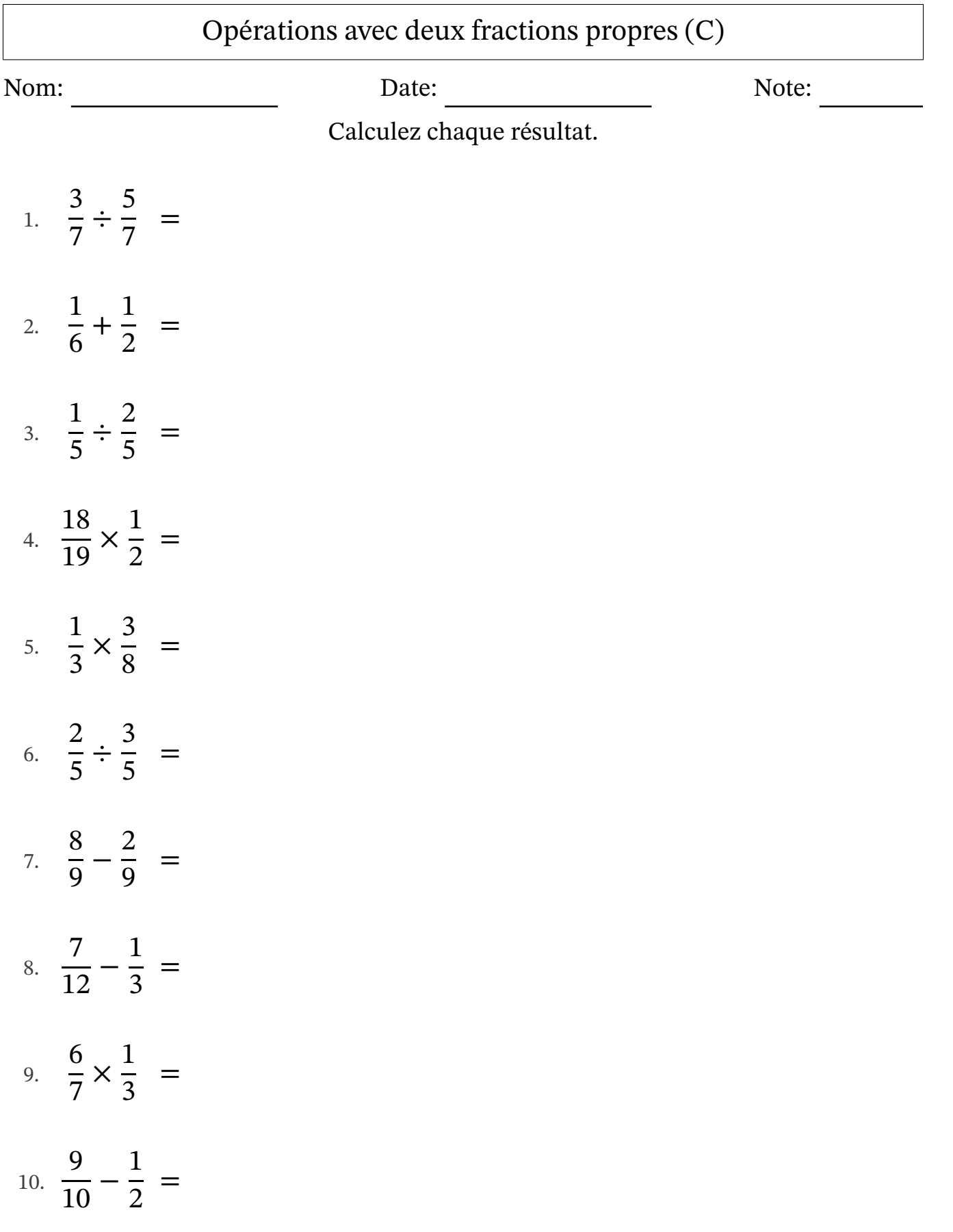

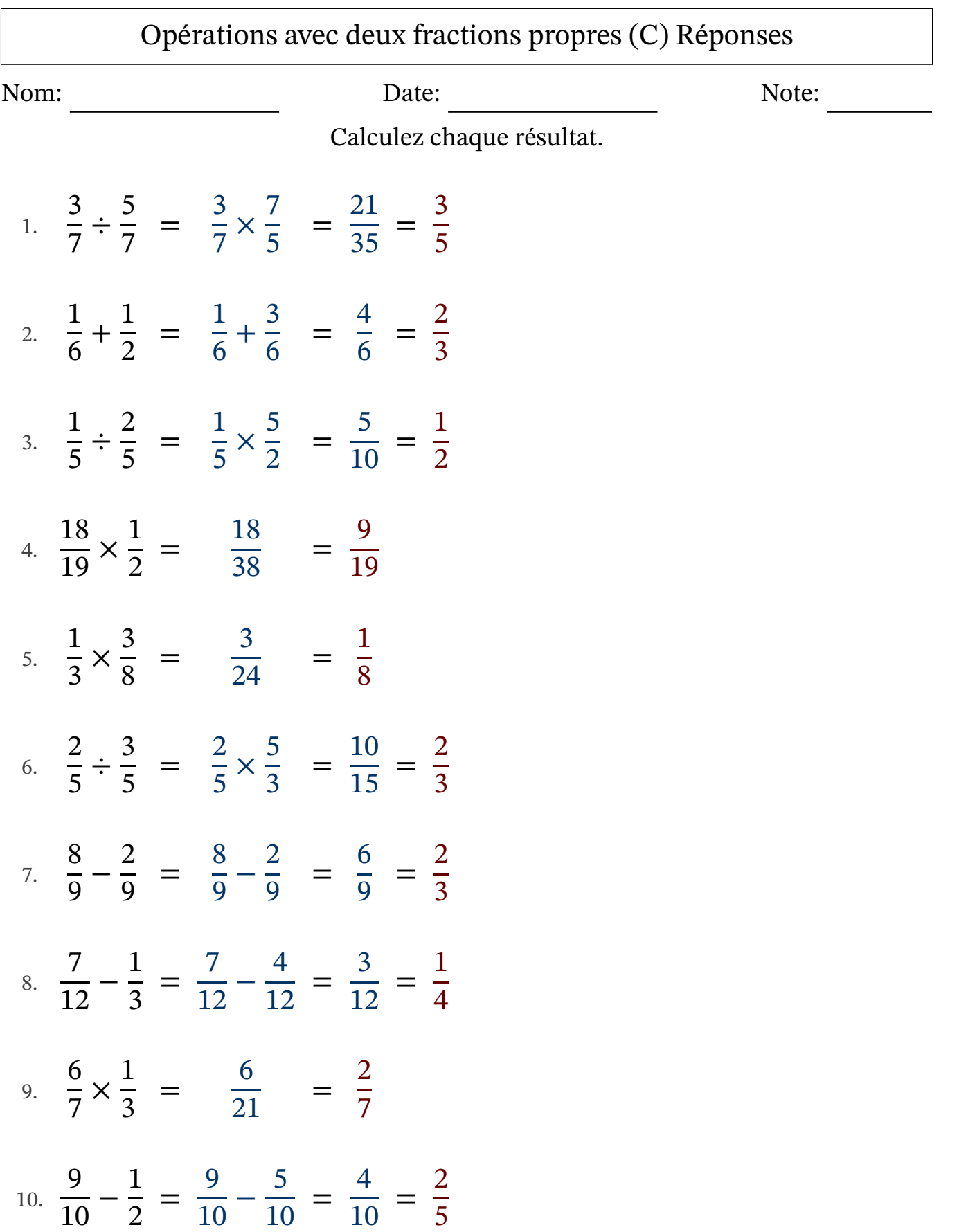

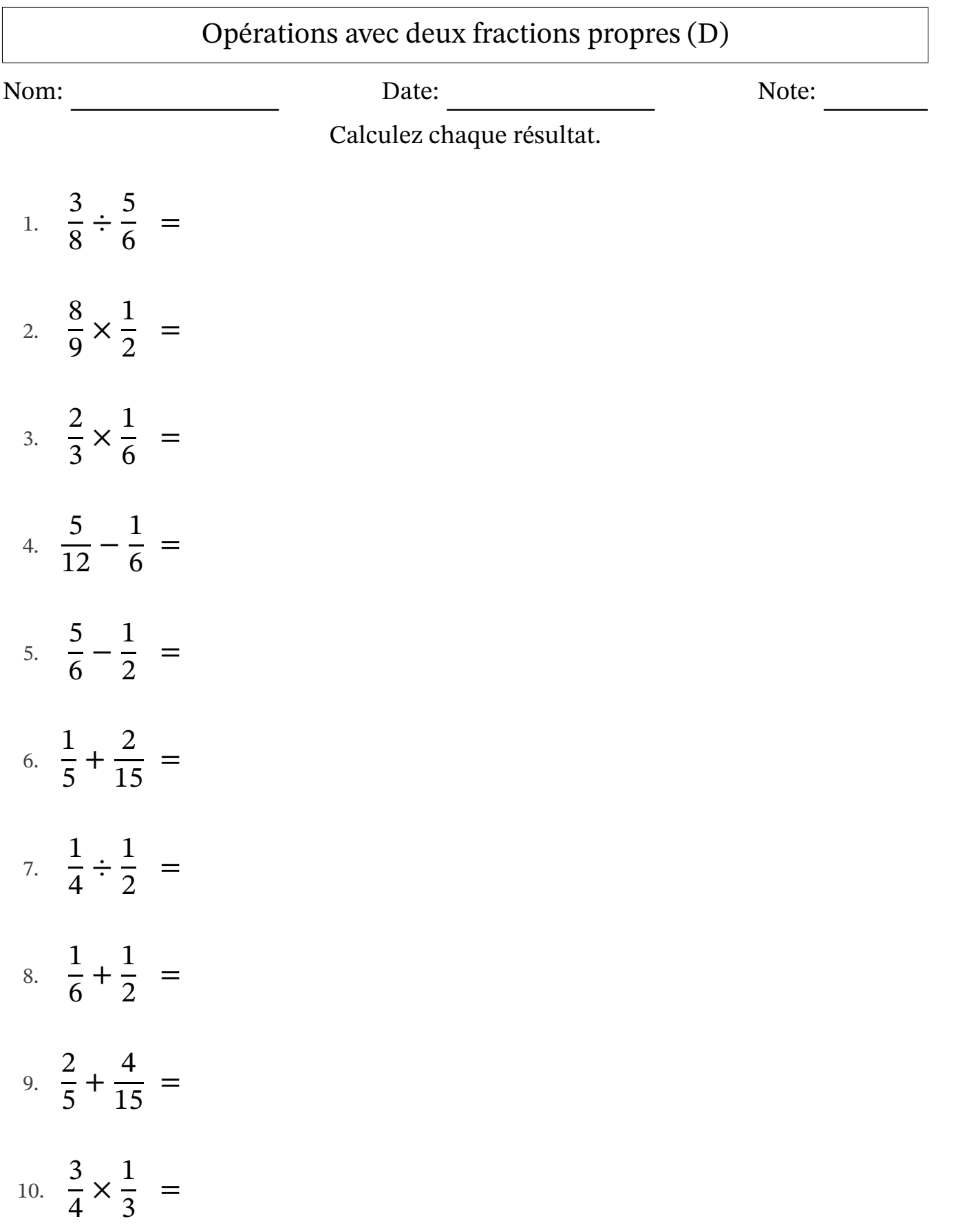

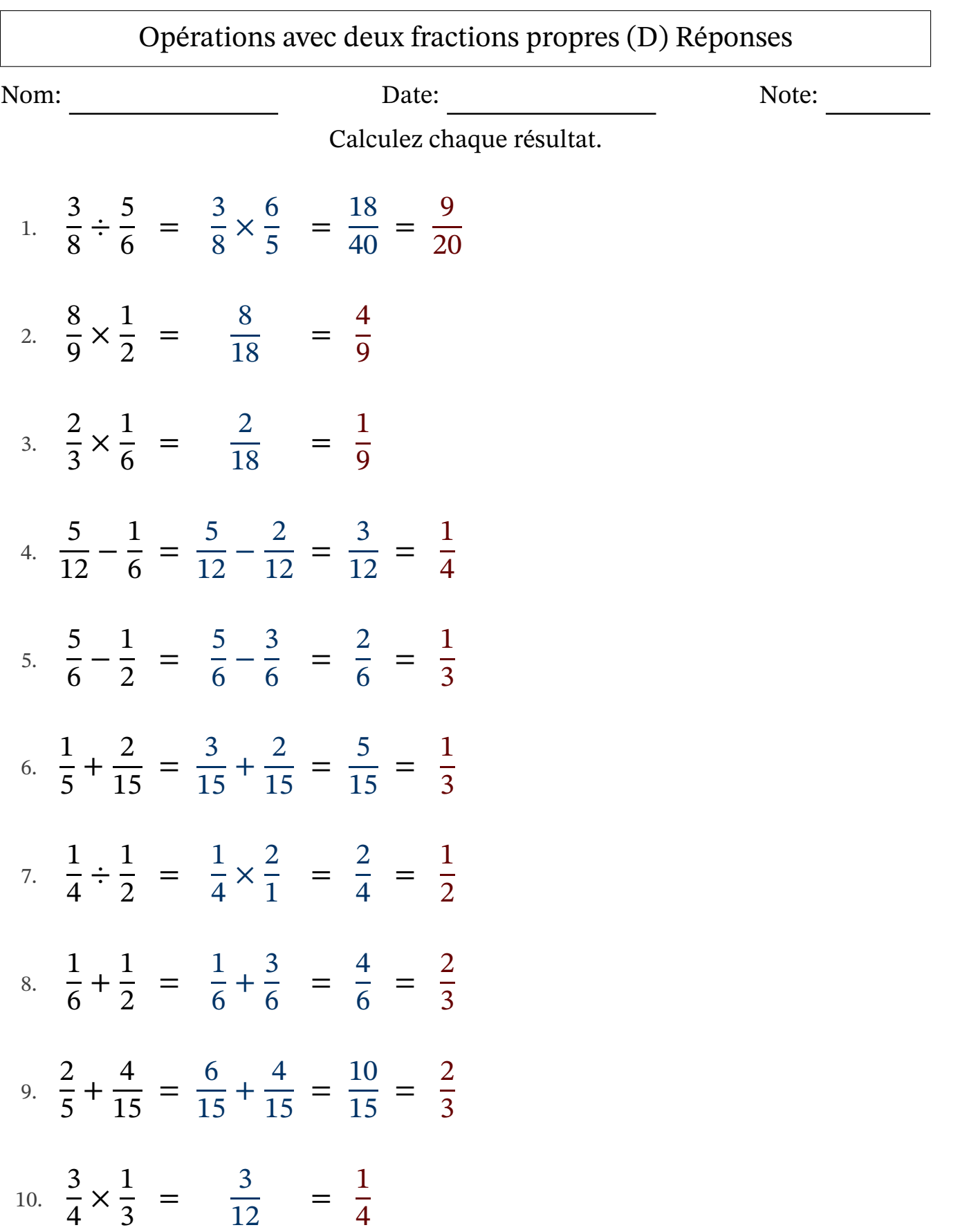

# Opérations avec deux fractions propres (E)

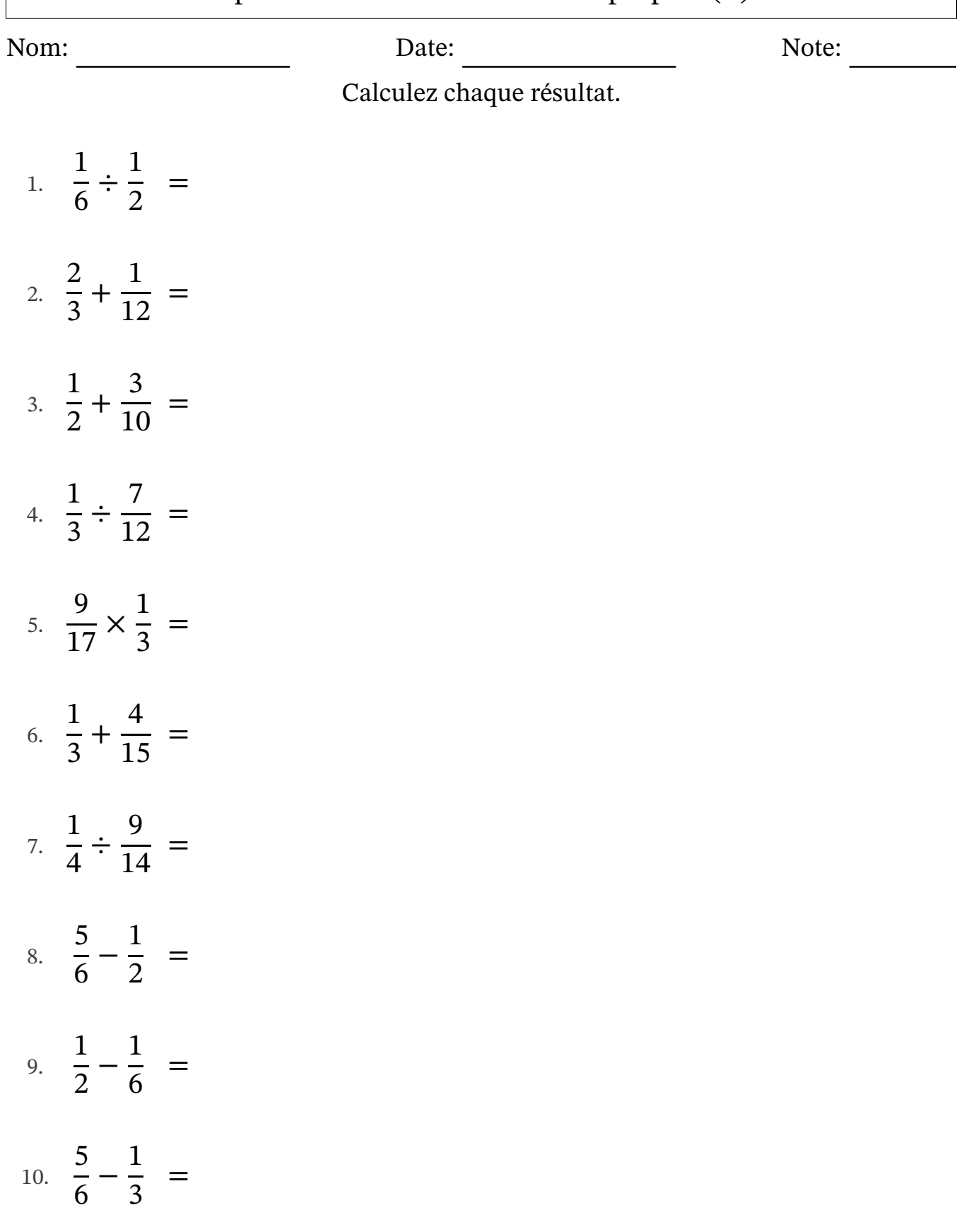

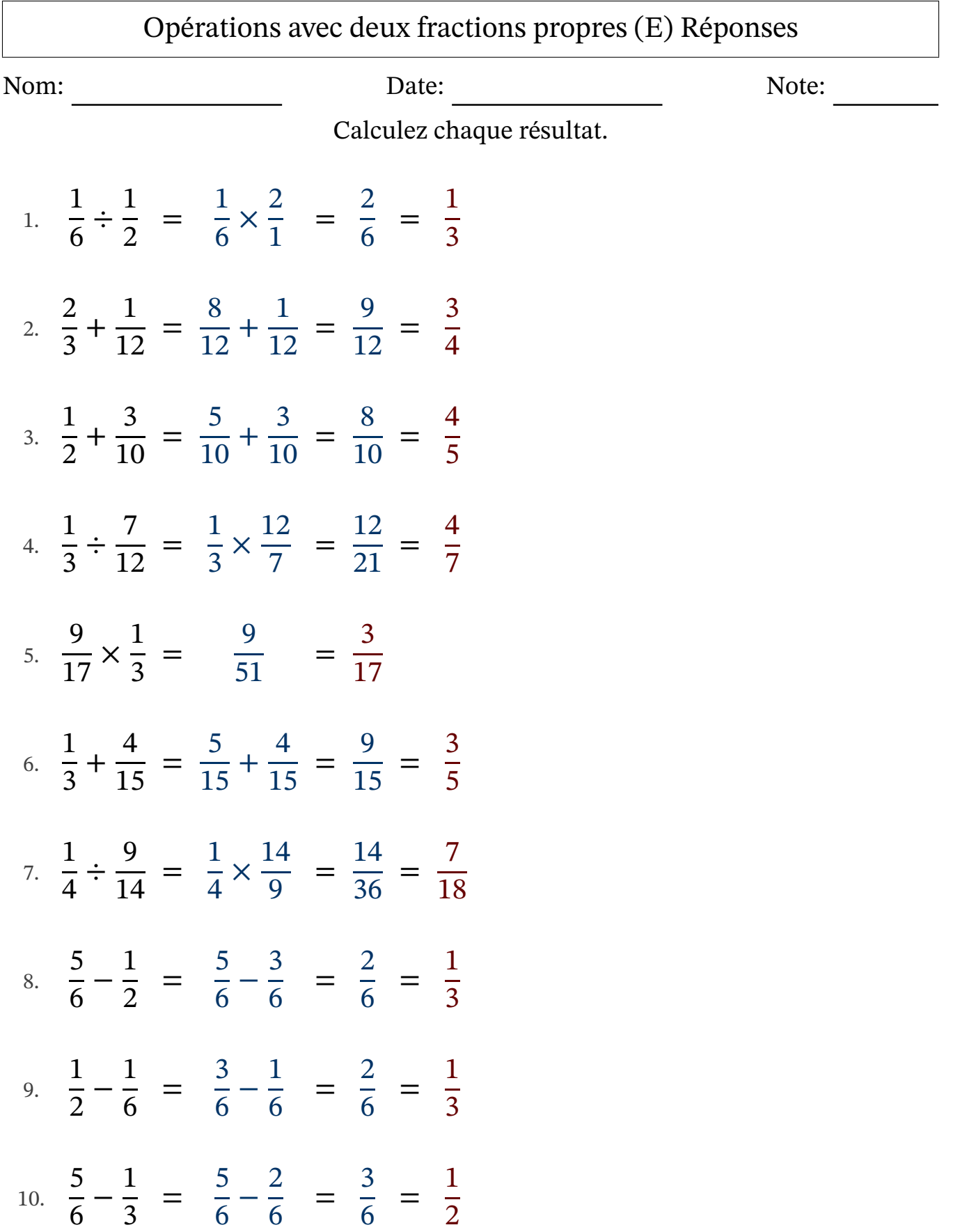

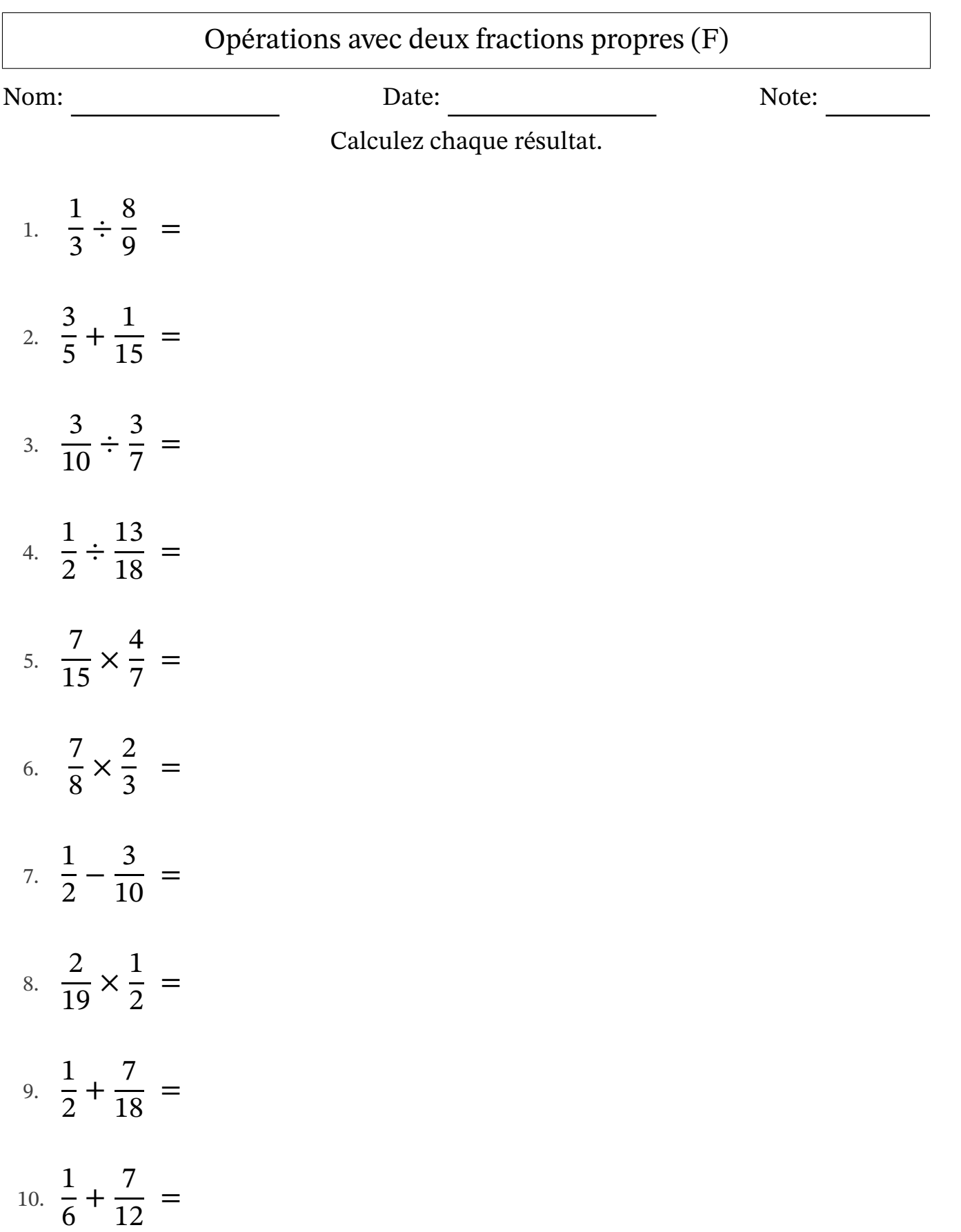

### Opérations avec deux fractions propres (F) Réponses Nom: Note: Date: Date: Note: Calculez chaque résultat. 1. ÷ = × =  $\frac{2}{24}$  = 2. + =  $\frac{6}{15}$  + = = 3.  $\frac{5}{10} \div$  =  $\frac{5}{10}$  × =  $rac{21}{30}$  = 4. ÷  $\frac{15}{18}$  = ×  $\frac{18}{13}$  =  $rac{16}{26}$  = 5.  $\frac{1}{15}$  × =  $\frac{28}{105}$  = 6. × =  $\frac{11}{24}$  = 7. − =  $\frac{5}{10}$  – = = 8.  $\frac{2}{19}$  × =  $rac{2}{38}$  = 9. + =  $\frac{1}{18}$  + = = 10. + =  $\frac{2}{12}$  + = =

### Opérations avec deux fractions propres (G)

Nom: Note: Date: Date: Note:

Calculez chaque résultat.

1. 1 5 + 11  $rac{11}{20}$  = 2. 9  $\frac{5}{10}$  – 1 2 = 3. 5 6 − 1 3 = 4. 1 4 × 2  $\frac{2}{11}$  = 5. 7 9 + 1  $\frac{1}{18}$  = 6. 1 6 + 1 3 = 7. 3 5 × 2 9 = 8. 4 5 − 11  $rac{11}{20}$  = 9. 2 7 ÷ 5 7 = 10. 10  $\frac{16}{19} \div$ 8 9 =

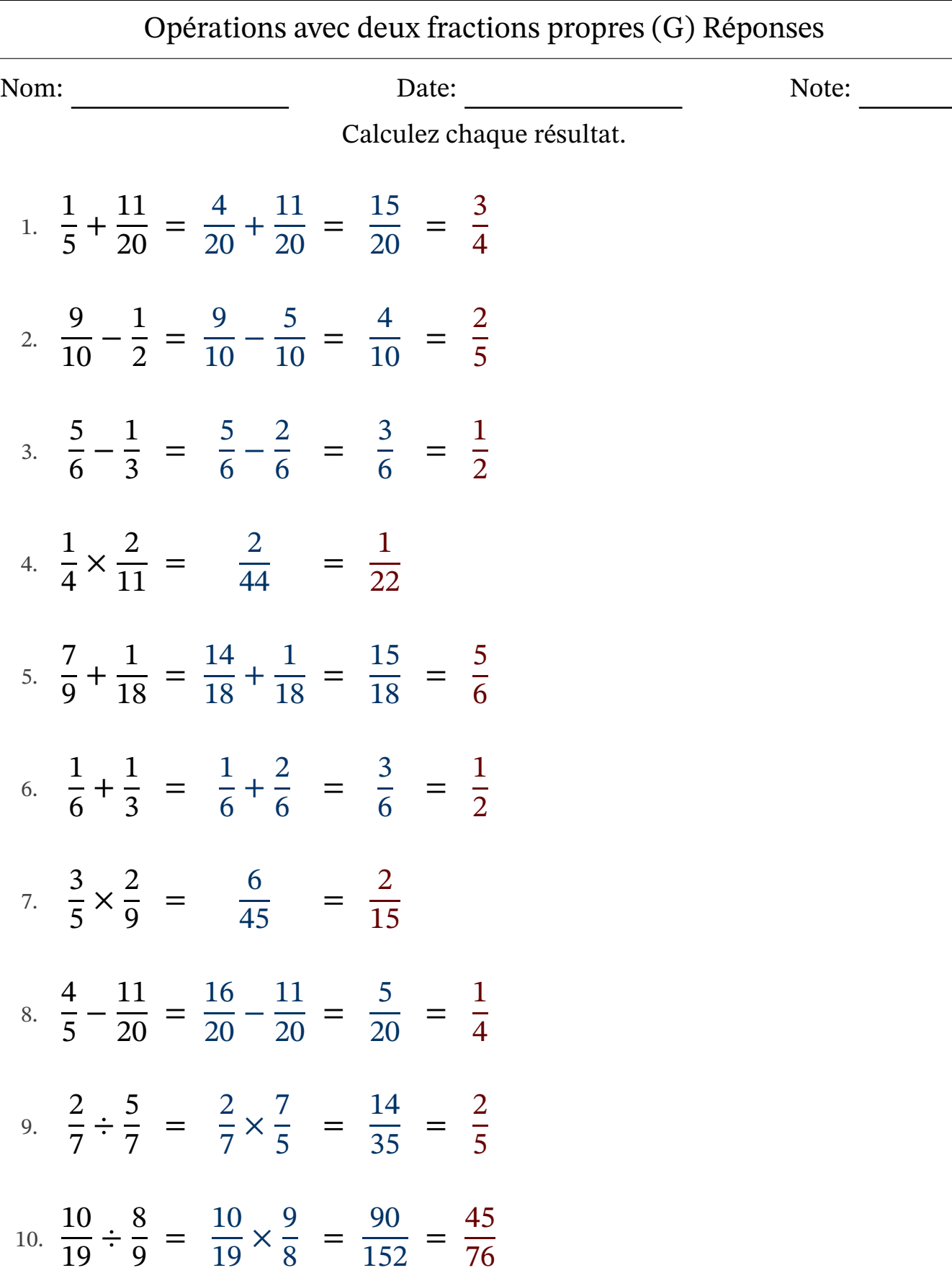

### Opérations avec deux fractions propres (H)

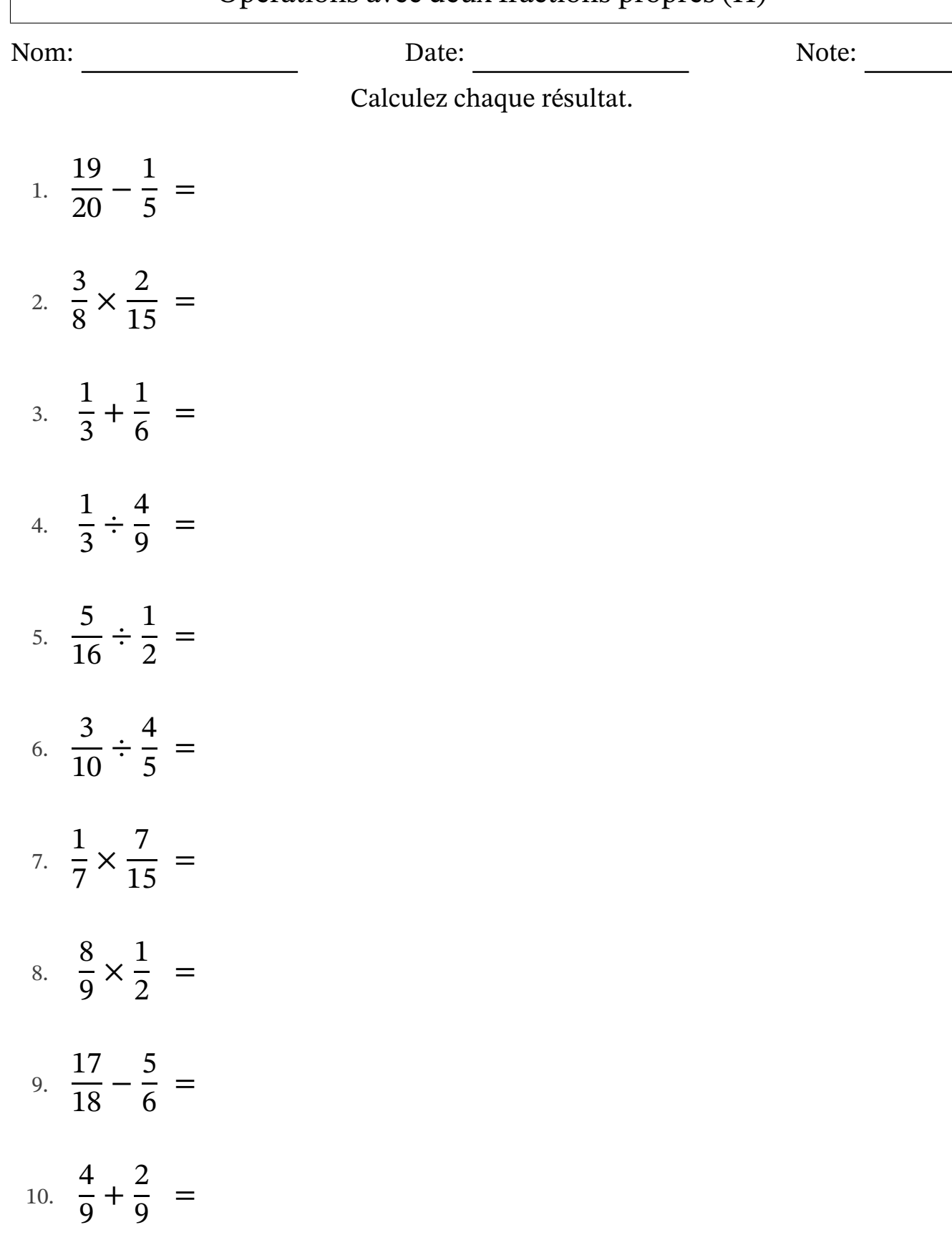

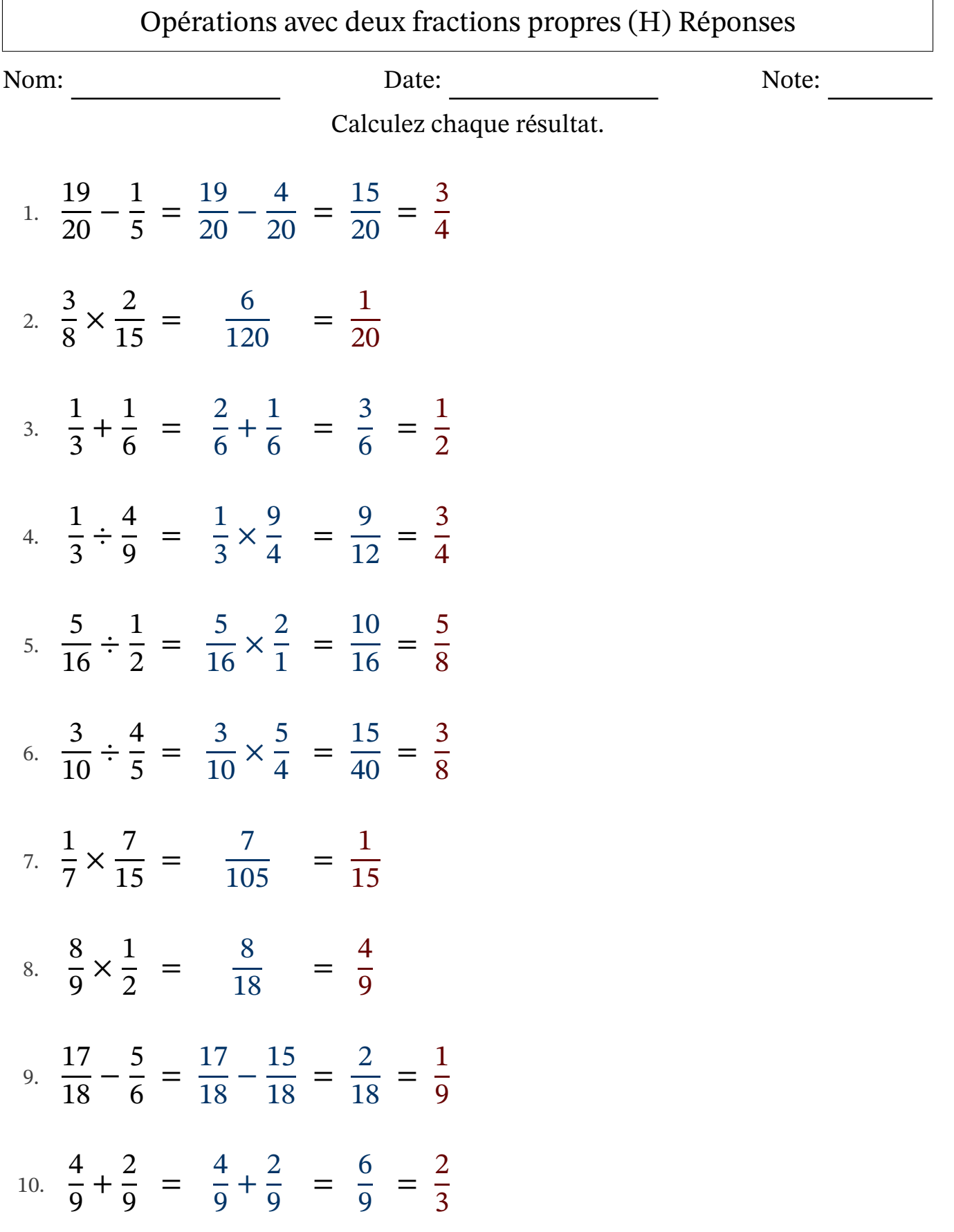

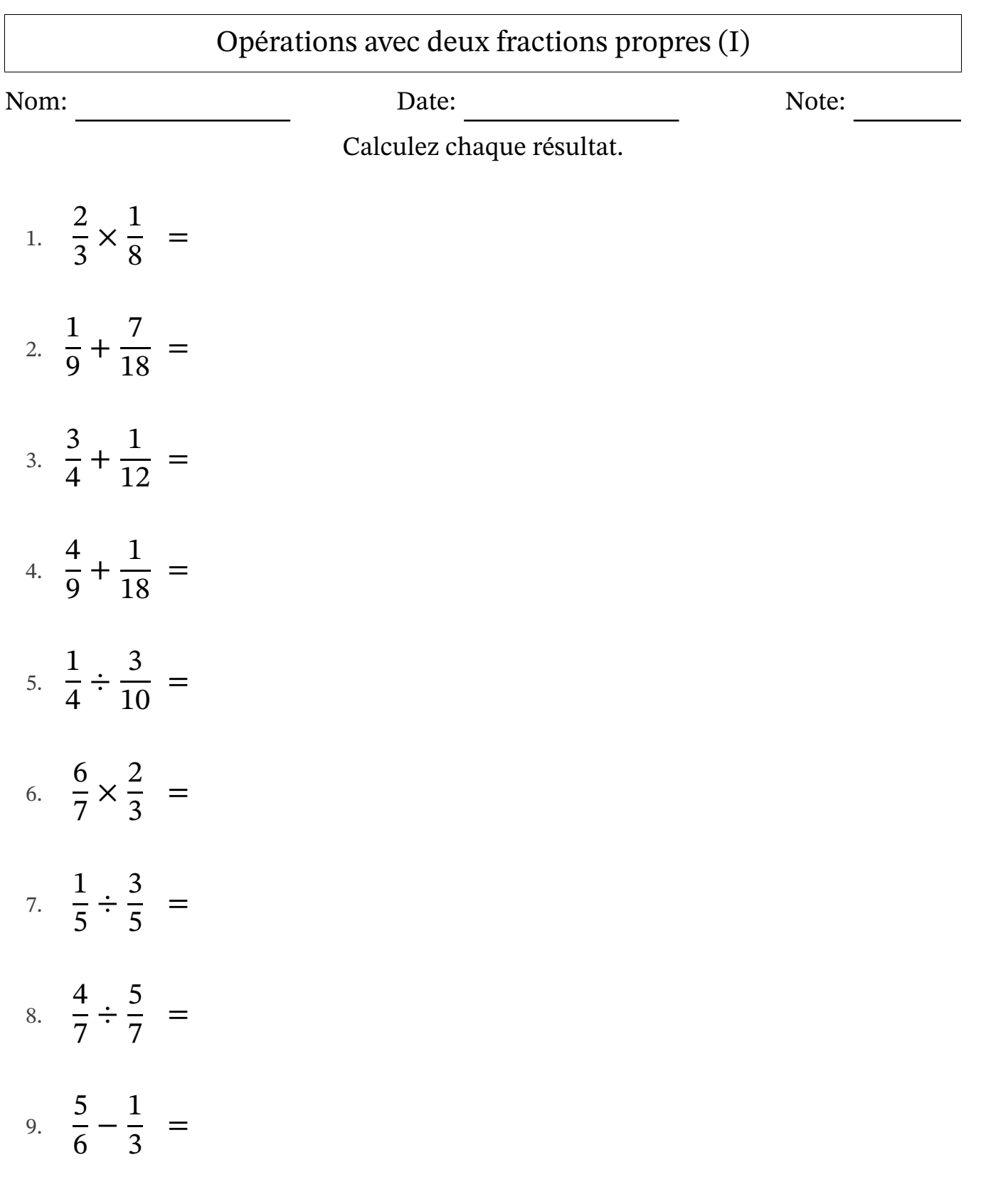

10. 2 3 × 1 2 =

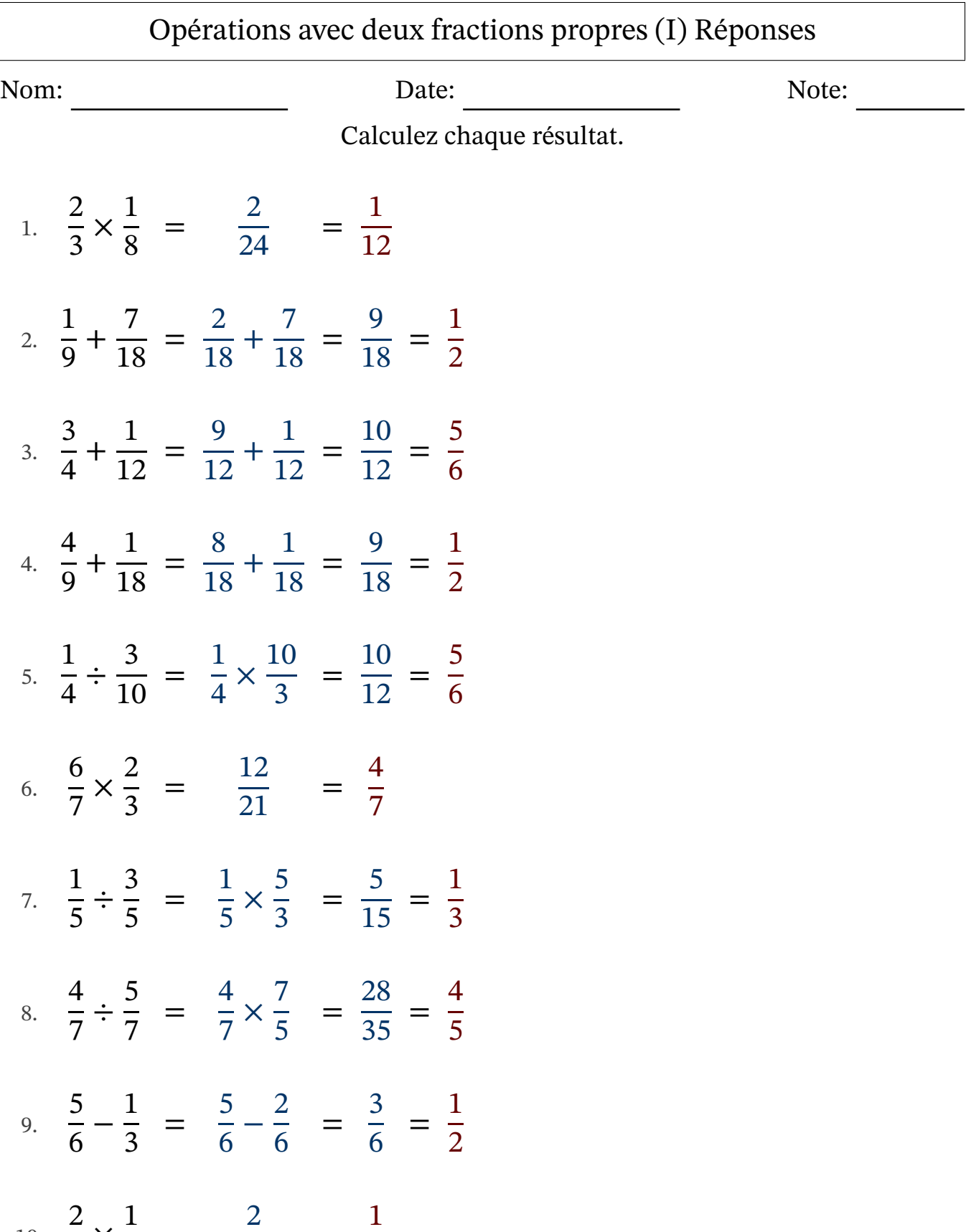

10. × = = 

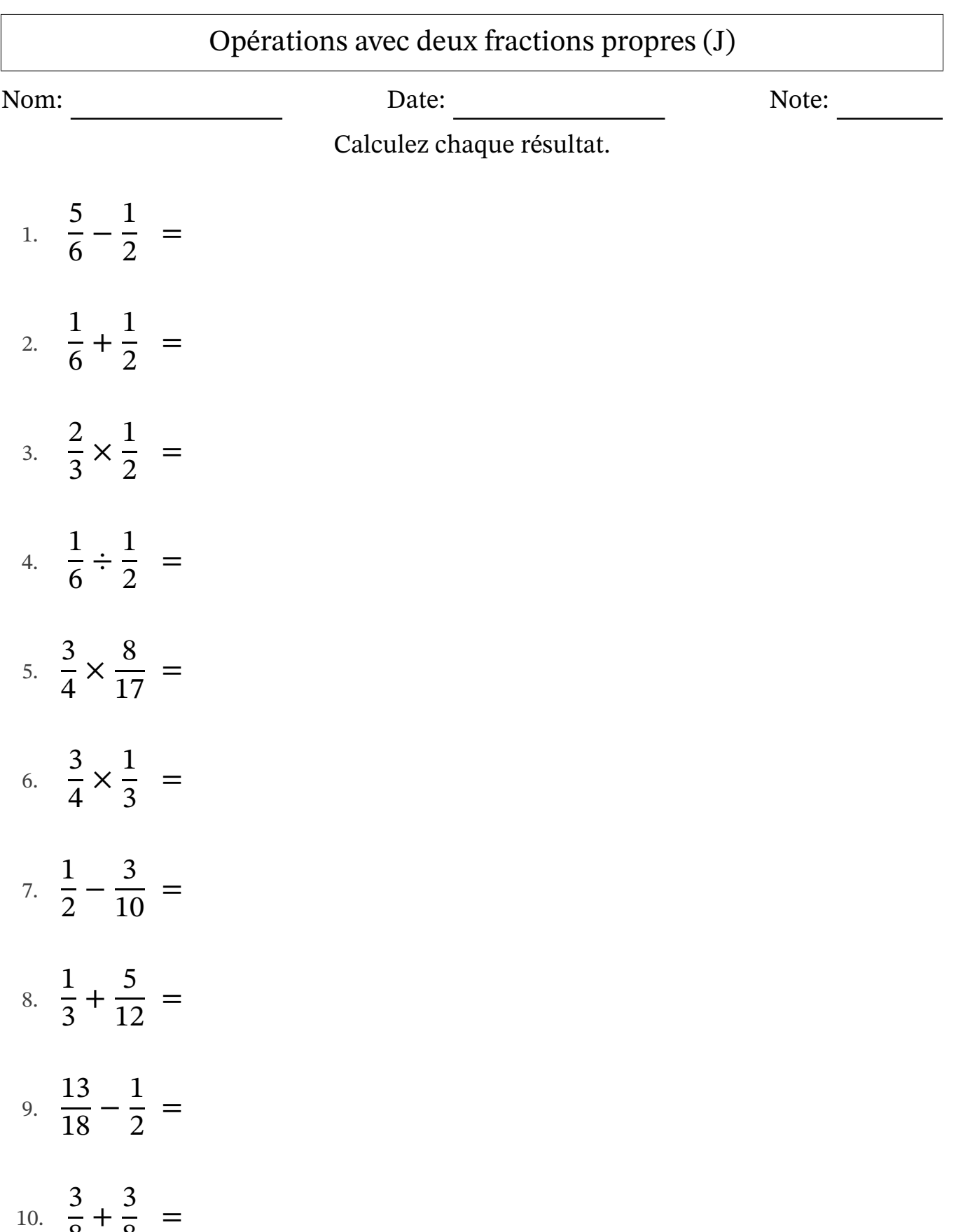

8

8

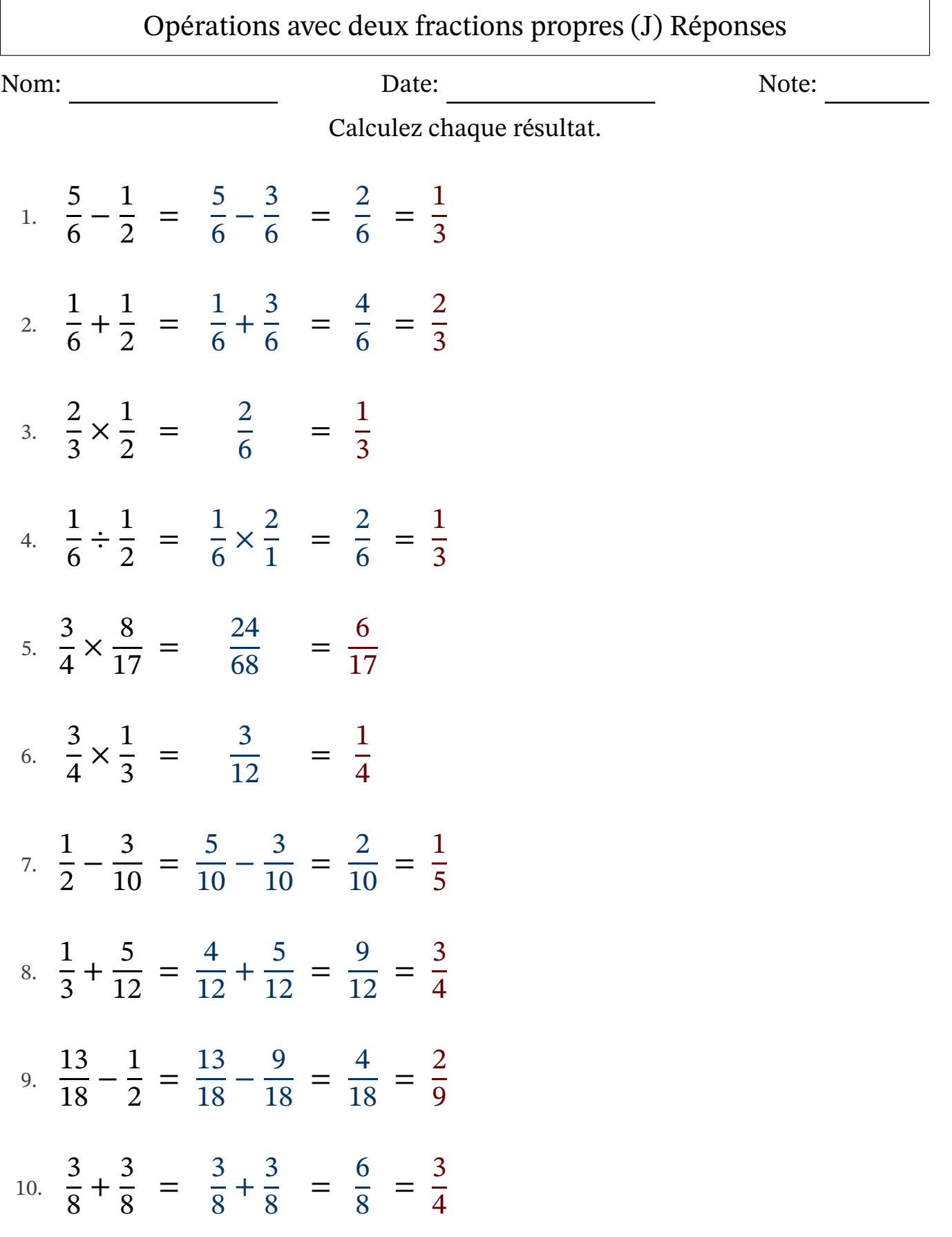